## УТВЕРЖДАЮ

Конкуреный управляющий

Шляпин Л.А.

Протокол №1 заседания рабочей группы (РГ) по рассмотрению цены отпуска тепловой энергии на период с 01.01.2023 по 31.12.2023 от 16.01.2023 г.

Регулирование тарифов на тепловую энергию осуществляется в соответствии с:

- Федеральным законом от 27 июля 2010 г. № 190-ФЗ «О теплоснабжении»;

- Постановлением Правительства Российской Федерации от 22 октября 2012 г. № 1075 «О ценообразовании в сфере теплоснабжения»;

- Приказом Федеральной службы по тарифам от 13 июня 2013 г. № 760-э «Об утверждении Методических указаний по расчету регулируемых цен (тарифов) в сфере теплоснабжения»;

- Приказом Федеральной службы по тарифам от 7 июня 2013 г. № 163 «Об утверждении Регламента открытия дел об установлении регулируемых цен (тарифов) и отмене регулирования тарифов в сфере теплоснабжения»;

- Постановлением Правительства Пермского края от 26 октября 2018 г. № 631-п «Об утверждении Положения о Министерстве тарифного регулирования и энергетики Пермского края»;

- Постановлением Правительства Российской Федерации от 14 ноября 2022 г. № 2053 «Об особенностях индексации регулируемых цен (тарифов) с 1 декабря 2022 г. по 31 декабря 2023 г. и о внесении изменений в некоторые акты Правительства Российской Федерации».

Основные плановые (расчетные) показатели на расчетный период регулирования, определенные пунктом 32 Правил регулирования цен (тарифов) в сфере теплоснабжения, утвержденных постановлением Правительства Российской Федерации от 22.10.2012 № 1075, пунктом 16 Регламента открытия дел об установлении регулируемых цен (тарифов) и отмене регулирования тарифов в сфере теплоснабжения утвержденного приказом Федеральной службы по тарифам от 07.06.2013 № 163, отражены в экспертном заключении по результатам рассмотрения фактических затрат предприятия на выработку тепловой энергии и на экспертном заключении Министерства тарифного регулирования и энергетики Пермского края об установлении тарифов на тепловую энергию, отпускаемую ФГУП «Машзавод им. Ф.Э. Дзержинского» на 2021-2024 гг., копия которых является неотъемлемой частью настоящего протокола.

сторонним безубыточности продаж тепловой энергии Лля обеспечения потребителям РГ предложила использовать для предприятия параметры регулирования, устанавливаемые на долгосрочный период регулирования для формирования тарифов с использованием метода индексации фактических затрат.

 $\cdot$ 

РГ предложила установить ФГУП «Машзавод им. Ф.Э. Дзержинского» тарифы согласно таблице №1:

Таблица №1

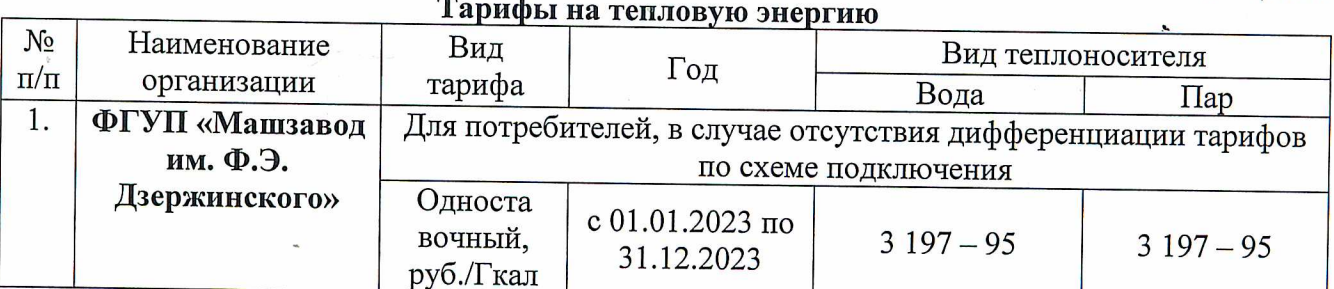

ГОЛОСОВАЛИ: за - единогласно. РЕШИЛИ:

1. Использовать долгосрочные параметры регулирования деятельности ФГУП «Машзавод им. Ф.Э. Дзержинского» для формирования тарифов на услуги по отпуску тепловой энергии с использованием метода индексации фактических затрат предприятия и установить ФГУП «Машзавод им. Ф.Э. Дзержинского» тарифы согласно таблице №1.

2. Тарифы, установленные в пункте 1, действуют с 01.01.2023 по 31.12.2023 года.

В соответствии с Федеральным законом от 27 августа 2010 г. № 190-ФЗ «О теплоснабжении», постановлением Правительства Российской Федерации от 05 июля 2013 г. № 570 «О стандартах раскрытия информации теплоснабжающими организациями, теплосетевыми организациями и органами регулирования», регулируемые организации обязаны раскрывать информацию о своей деятельности.

Контроль за соблюдением стандартов раскрытия информации теплоснабжающими  $\overline{\mathbf{M}}$ тепло-сетевыми организациями осуществляется Министерством тарифного регулирования и энергетики Пермского края.

В связи с этим, предприятию необходимо соблюдать сроки и порядок размещения информации в системе ЕИАС.

Согласовано:

Председатель рабочей группы Исполнительный директор

Bayer

Аликин Ю.Н.

Члены группы:

Главный инженер

Заерко В.Г.

Цырельников С.С.

Зам. гл. инженера

Главный бухгалтер

Начальник ПЭО

Начальник ЦТПСХ

инженер ЦТПСХ

Главный энергетик

Абрамец С.В. Зевакин И.В. **Э**Шатров Д.Г. . Косых Т.В. Осотов А.В.

3

## ДОКУМЕНТ ПОДПИСАН<br>ПРОСТОЙ ЭЛЕКТРОННОЙ ПОДПИСЬЮ

Дата подписания: 03.10.2023 Подписал: БУСОВИКОВ НИКИТА ЕВГЕНЬЕВИЧ (922 Цех теплопаросилового хозяйства (ЦТПСХ),